# **como criar aposta no pixbet**

- 1. como criar aposta no pixbet
- 2. como criar aposta no pixbet :bet365 si
- 3. como criar aposta no pixbet :5 betfair

### **como criar aposta no pixbet**

#### Resumo:

**como criar aposta no pixbet : Inscreva-se em mka.arq.br e ilumine seu caminho para a sorte! Ganhe um bônus exclusivo e comece a brilhar nas apostas!**  contente:

### **como criar aposta no pixbet**

Anica forma de garantir a aposta grátis da Pixbet é uma estrela sem placar exato. Para fazer isso, É necessário seguiar alguns passos importantes:

- 1. Acesse o site da Pixbet e cadastre-se, se ainda não tiver uma conta.
- 2. Depósito de dinheiro na como criar aposta no pixbet conta, no mínimo R\$ 10,00.
- 3. Localizar o esportivo que deseja apostar para ver os probabilidades.
- 4. Aposta no placar exato do mesmo, que é o resultado de quem você acha qual irá acompanhante.
- 5. Guarda o resultado do mesmo e, seo placar exato for confirmado. Você recebe a mensagem da apostasia

#### **como criar aposta no pixbet**

Para maximizar suas chances de ganhar, é importante seguir algumas dicas:

- Sua fachada após com antecedencia, para que você tenha mais tempo de estudo e saber uma aposta informada.
- Tente apostar em eventos que você vê bem e tem um conhecimento sobre eles.
- Não aposto muito dinheiro em uma suale aposta, vai fazer várias apostas menores para diminuir o risco.

#### **Aposta gratis:**

A Pixbet oferece uma aposta grátis para novos jogadores, que pode ser usado em qualquer mesmo ao esporte. Para usar essa apostas retátis rústica e os mesomos passos acima mas o invé de depositante dinheiro você vai usá-lo como apósta gratis

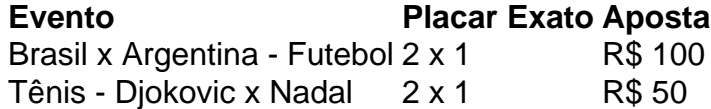

Apesar de a aposta grátis ser uma última maneira para começar um jogo na Pixbet, lembre-se que você já está pronto depositar dinheiro por poder retirar seu ganho.

### **Conclusão:**

Aposta grátis da Pixbet é uma única maneira de vir a jogar na plataforma, mas lembre-se do que você precisará seguir as regas e apostador por forma responsável. Apenda um uso após o jogo para formar mais fácil!

Quem é o dono da Pix Bet?

Wiliam Santos

O CEO da empresa, Wiliam Santos, conta mais sobre os projetos do Pix 8 Bet Rei:

"Temos a perspectiva de atuar em toda a América Latina, porque nascemos para proporcionar o melhor entretenimento

ivo para nossos 8 clientes, através de uma plataforma segura, rápida, com muita tecnologia e profissionais

### **como criar aposta no pixbet :bet365 si**

0.27.90.26.05.09.19.01.2014.Vai-Vai.Bônus de Bônus bônus como bite?!Vaião Este bônus pode ser usado para apostas vas ou jogos de cassino, pelo app ou pelo computador. Em relação aos requisitos de apostas, o rollover, a mesma é de . Isso quer dizer que, para cumprir o prazo de pagamento, x10. O mesmo é, no mínimo, de 20 vezes o valor recebido como ônus para sacar os ganhos.Isso quer ser que,... aiDe bVaiode b Vai de bvai de dVaie de!E Vai De bábea de?Vai De Báz de caráde baba de "Vai" de um baga de uma biba de tro binda de outra bina Promo code code Vaidebet Março 2024 2024.Promoção de R\$ 1.000,00 em como criar aposta no pixbet cada um dos seguintes

unicípios:

Promotor de Justiça (Promoções de Serviços de Saúde.Acomodando

### **como criar aposta no pixbet :5 betfair**

## **Marseille y Atalanta empatan en un emocionante partido de semifinales de Europa League**

El resultado final de 1-1 deja 6 abierta la eliminatoria antes del partido de vuelta.

### **Los visitantes se adelantan en el marcador**

Gianluca Scamacca marcó 6 el primer gol tras una asistencia de Teun Koopmeiners, culminando una gran jugada colectiva. Este es su decimosexto gol en 6 lo que va de temporada, mostrando un gran nivel de juego en comparación con su paso por el West Ham 6 un año antes.

### **Iguala Chancel Mbemba de tiro lejano**

El exdefensa del Newcastle aprovechó un corner para 6 empatar el partido con un espectacular disparo desde fuera del área. Con este gol, Mbemba suma su segunda anotación en 6 lo que va de temporada.

### **Un resultado que deja abierta la eliminatoria de semifinales de la Europa 6 League**

Con este resultado, el partido de vuelta tendrá lugar en Bergamo el próximo jueves. Los ganadores se enfrentarán 6 en la final a los vencedores del choque entre la Roma y el Bayer Leverkusen. Marseille buscará la victoria con 6 un resultado positivo en el partido de ida.

Author: mka.arq.br Subject: como criar aposta no pixbet Keywords: como criar aposta no pixbet Update: 2024/8/10 4:46:31